# Journal of Arms Control, Defense & Security Studies

www.ArmsControl.eu

ISSN 2585-2493

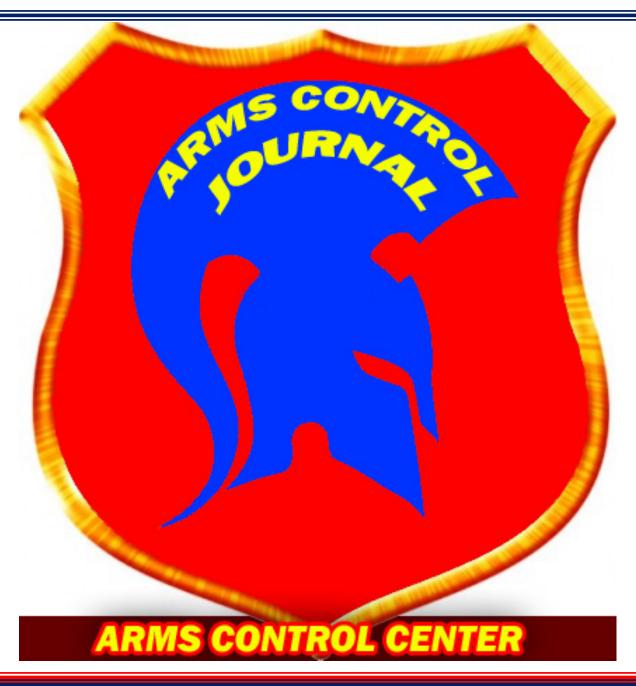

Protecting Lives, Assets and the Environment

Volume 1, Issue 1,

**July-September 2017** 

# Journal of Arms Control, Defense & Security Studies Volume 1, Issue 1, July-September 2017

# **Editor-in-Chief**

Professor Dr. Theodore Liolios (Hellenic Military Academy, Arms Control Center) www.Liolios.org, <u>Director@ArmsControl.gr</u>

# **Editorial Board**

(New Names will soon be added)

- Professor Dr. ....... University of.......
- Assoc. Professor.....
   University of......
- Assoc. Professor Dr. Aikaterini Kokkinou (Hellenic Military Academy)
- Assist. Professor Dr. Paraskevi Divari (Hellenic Military Academy)
- Assist. Professor Dr. Costas Kolovos (Hellenic Military Academy)
- Assist. Professor Dr. Georgia Melagraki (Hellenic Military Academy)
- el. Assist. Professor Dr. Angelos Vorvolakos (Hellenic Military Academy)
- Lecturer Dr...... University of ....

# Journal of Arms Control, Defense & Security Studies Volume 1, Issue 1, July-September 2017

# **Contents**

| Editorial4  |                     |        |                 |  |
|-------------|---------------------|--------|-----------------|--|
| Research    | Paper/Report        | Title  | (Manuscript     |  |
| Template)   | by First A. Author, | Second | B. Author, Jr., |  |
| Third C. Au | thor                |        | 5               |  |
| Research    | Paper/Report        | Title  | (Manuscript     |  |
| Template)   | by First A. Author, | Second | B. Author, Jr., |  |
| Third C. Au | thor                |        | 13              |  |

# Journal of Arms Control, Defense & Security Studies Volume 1, Issue 1, July-September 2017

# **Editorial**

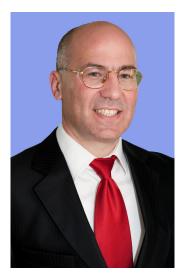

Sample Text which will be replaced by the Editorial in the first issue of the Arms Control Journal: There are more than twenty thousand academic journals all over the world and their number is rapidly increasing. Many of those journals are open access ones and lots of them are charging fees to authors who wish to

publish their work. The Arms Control Center decided to launch the Journal of Arms Control, Defense and Security Studies (henceforth abbreviated as "the Arms Control Journal") to provide the international community with a high-quality peer-reviewed open access scholarly journal which charges no fees to authors. The Arms Control Journal is published by the Arms Control Center, which is an international non-profit research center (and a publishing house registered with the national library of Greece) supported solely by research grants, donations and the subscriptions of its members. The journal itself, due to its non-commercial, exclusively academic nature is supported by the subscriptions of the members of the Arms Control Center who have the privilege of submitting and publishing (free of charge) papers, monographs, e-books, conference proceedings and their academic work in general, in the Arms Control Journal (and the web-site of the Arms Control Center). There are no publication fees for members as long as their membership status is in good standing. Every regular member is entitled to submit two papers every year (for review and possible publication after successful review) in the form of a short note, letter, regular article, review article, etc. (as long as membership status is maintained in good standing). If there are more than one authors then all co-authors must be regular members of the

Arms Control Center. All accepted papers are published both as full pdf documents in the Journal Archives and as regular posts in the Arms Control Center's website to take full advantage of its SEO capabilities. Authors are also permitted to post the final, published PDF of their article on a website, institutional repository or other free public server, immediately on publication in the Arms Control Journal. Articles that are deemed especially newsworthy may be press released by our press office. Journalists wishing to receive press releases while papers are still under embargo should contact the Arms Control Center for further information. The Arms Control Journal applies a single-blind review process, which means that the names of the reviewers are hidden from the author. All papers should be submitted to the Editor-in-Chief. After the initial submission, the Editor-in-Chief screens the manuscript to ensure that it complies with the general requirements (membership in good standing, compatible format etc.). If accepted for peer review the manuscript is forwarded to two reviewers, who are distinguished academics specializing in the field of the paper. If both reviewers agree that the paper should be published then authors will be notified accordingly and the paper will appear on the website of the Arms Control Center both in the Arms Control Journal as well as a regular post. If both reviewers are not satisfied and have suggestions for amends then their review will be forwarded to authors, who have to comply and resubmit their amended paper to be reevaluated by the reviewers. If one reviewer accepts the paper and the other rejects it an adjudicator will be appointed by the Editor.

The Editor-in-Chief Prof. Dr. Theodore Liolios Director of the Arms Control Center Professor and Divisional Director at the Hellenic Military Academy

# **Research Paper/Report Title (Manuscript Template)**

First A. Author<sup>1</sup>, Second B. Author<sup>2</sup>, Jr., Third C. Author<sup>3</sup>

**Abstract:** These instructions give you guidelines for preparing papers for the Arms Control Journal (research reports, regular articles, letters to the editor, short notes, conference papers, etc.) Use this document as a template if you are using Microsoft Word. Otherwise, use this document as an instruction set. The electronic file of your paper may be formatted further by the Arms Control Journal. Define all symbols used in the abstract. Do not cite references in the abstract. Paper size is "Letter size" (width 21.59 cm, height 27.94 cm). Page margins are 1,78 cm top and down; 1,65 cm left and right. Each column width is 8,89 cm and the separation between the columns is 0,51 cm. The abstract should be a simple text file (no references. no equations) of at least 150 words (it will be used in the front page of the Arms Control Center's website when the paper is posted).

Keywords: About six key words or phrases in alphabetical order, separated by commas, e.g. Weapons Science, Chemical Weapons, Nuclear, Weapons, Biological Weapons, Radiological Weapons, Terrorism, Espionage, etc.

PACS Numbers: 25.40.Lw, 25.50.+g,

Received: August 7, 2016. Accepted: May 14,

2017. Published online: July 26, 2017

#### I. INTRODUCTION

This document is a template for *Word (doc, docx)* versions, which you can use to prepare your manuscript. When you open this template select "Page Layout" from the "View" menu in the menu bar

National Institute of Standards and Technology, Boulder, CO 80305 USA (corresponding author, phone: 303-555-5555; fax: 303-555-5555; email: author@boulder.nist.gov)

<sup>2</sup> (a) Rice University, Houston, TX 77005 USA. (b) Department of Physics, Colorado State University, Fort Collins, CO 80523 USA (e-mail: author@lamar.colostate.edu) (View | Page Layout), which allows you to see the footnotes. Then type over sections of the template or cut and paste from another document and then use markup styles. The pull-down style menu is at the left of the Formatting Toolbar at the top of your Word window (for example, the style at this point in the document is "Text"). Highlight a section that you want to designate with a certain style, then select the appropriate name on the style menu. The style will adjust your fonts and line spacing. Do not change the font sizes or line spacing to squeeze more text into a limited number of pages. Use italics for emphasis; do not underline.

To insert images in *Word*, position the cursor at the insertion point and either use Insert | Picture | From File or copy the image to the Windows clipboard and then Edit | Paste Special | Picture (with "Float over text" unchecked). File, Options, Advanced, Show Text Boundaries so that you can resize the image/figure properly within the boundaries of the column. Do not insert images, equations or tables in the abstract or in the introduction as they will be both posted on the website of the journal as plain text to take full advantage of the SEO capabilities of the website.

#### II. PROCEDURE FOR PAPER SUBMISSION

# A. Who can submit papers

The Arms Control Journal is published by the Arms Control Center, which is an international

<sup>3</sup> (a) Electrical Engineering Department, University of Colorado, Boulder, CO 80309 USA. (b) National Research Institute for Metals, Tsukuba, Japan (e-mail: author@nrim.go.jp)

non-profit research center (and a publishing house registered with the national library of Greece) supported solely by research grants, donations and the subscriptions of its members. The journal itself, due to its non-commercial, exclusively academic nature is supported by the subscriptions of the members of the Arms Control Center who have the privilege of submitting and publishing (free of charge) papers, monographs, e-books, and their academic work in general, in the Arms Control Journal (and the website of the Arms Control Center). There are no publication fees for members as long as their membership status is in good standing. All co-authors must be members of the Arms Control Center. Become a member now to receive your Arms Control Certificate and publish after review in the Arms Control Journal your papers, monographs, e-books, articles, conference proceedings etc (free of charge).

# B. Reviewing Process

The Arms Control Journal applies a single blind review process, which means that the names of the reviewers are hidden from the author. All papers should be submitted to the Editor-in-Chief by email. After the initial submission the Editor-in-Chief screens the manuscript to ensure that it complies with the general requirements (membership in good standing, compatible format etc.). If accepted for peer review the manuscript is forwarded to two reviewers, who are distinguished academics specializing in the field of the paper. If both reviewers agree that the paper should be published then authors will be notified accordingly and the paper will appear on the website of the Arms Control Center both in the Arms Control Journal as well as a regular post. Papers are published on line as soon as they are accepted and are finally published in volumes and issues. If both reviewers are not satisfied and have suggestions for amends then their review will be forwarded to authors, who have to comply and resubmit their amended paper to be reevaluated by the reviewers. If one reviewer accepts the paper and the other rejects it an adjudicator will be appointed by the Editor.

## C. Review Stage

Please submit your manuscripts electronically for review as e-mail attachments. When you submit your initial full paper version, prepare it in two-column format, including figures and tables according to this template. The Arms Control Center cannot offer editing services so please follow all the rules found in this template. Papers that do not conform to this template will be returned to authors and will not be accepted unless all errors are corrected. Authors are strongly encouraged to seek editing help before submitting their work if they don't have a thorough knowledge of MS Word.

# D. Figures

All tables and figures you insert in your document must be properly resized, aligned and place within the text. To insert images in the template, position the cursor at the insertion point and either use Insert | Picture | From File or copy the image to the Windows clipboard and then Edit | Paste Special | Picture (with "Float over text" unchecked). File, Options, Advanced, Show Text Boundaries so that you can resize the image/figure properly within the boundaries of the column as follows (right click the figure below and study the preferred options):

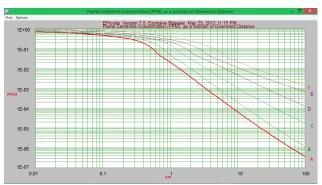

Figure II.1. Place the cursor at the end of the line immediately before the desired location of the figure. Copy and Paste the figure and make sure it coincides with the boundaries of the column. Resize the image/picture within the text boundaries

#### E. Document Modification

If you modify this document for use with the Arms Control Journal you should save it as type "Word - RTF (\*.docx)" so that it can be opened by any version of *Word*.

#### F. Copyright Form

An Arms Control Journal copyright form should accompany your final submission. You can get a .pdf version from here or from the first issues in each volume of the Arms Control Journal. Authors are responsible for obtaining any security clearances.

#### III. MATH

If you are using *Word*, use either the Microsoft Equation Editor or the *MathType* add-on (http://www.mathtype.com) for equations in your paper (Insert | Object | Create New | Microsoft Equation *or* MathType Equation). "Float over text" should *not* be selected. Here is an example of a right-numbered equation

$$\sqrt{a^2 + b^2} \sqrt{a^2 + b^2} \tag{1}$$

# IV. UNITS

Use either SI (MKS) or CGS as primary units. (SI units are strongly encouraged.) English units may be used as secondary units (in parentheses). **This applies to papers in data storage.** For example, write "15 Gb/cm² (100 Gb/in²)." An exception is when English units are used as identifiers in trade, such as "3½ in disk drive." Avoid combining SI and CGS units, such as current in amperes and magnetic field in oersteds. This often leads to confusion because equations do not balance dimensionally. If you must use mixed units, clearly state the units for each quantity in an equation.

The SI unit for magnetic field strength H is A/m. However, if you wish to use units of T, either refer to magnetic flux density B or magnetic field strength symbolized as  $\mu_0 H$ . Use the center dot to separate compound units, e.g., "A·m<sup>2</sup>."

#### V. HELPFUL HINTS

#### A. Paper Title and Author Names

Initially, the paper title and the names of the authors are centered inside their boxes. If one line is not enough to accommodate the entire title or all the names then use more lines and align content with the left margin. Author names are also written in the header and the footer. If there are more than

six authors then don't write the entire first name but use initials instead for all authors, e.g. F.A. Author, etc. both in titles as well as in headers

# B. Figures and Tables

Large figures and tables may span both columns. Place figure captions below the figures; place table titles above the tables. If your figure has two parts, include the labels "(a)" and "(b)" as part of the artwork. Please verify that the figures and tables you mention in the text actually exist. Please include captions as part of the figures. Do not put captions in "text boxes" linked to the figures. Do not put borders around the outside of your figures. Captions are Times Roman 11pts so all elements inside tables should be of the same size or smaller. Use the abbreviation "Fig." even at the beginning of a sentence. Do not abbreviate "Table." Tables are numbered with Roman numerals. To insert figure captions, table titles etc right-click the figure or the table then click insert caption etc.

The Arms Control Journal publications are printed and uploaded on the Arms Control Center's website as a pdf file, therefore color figures

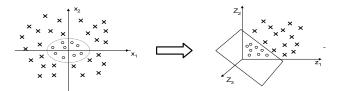

Figure V.1. Insert figures with captions

and images are accepted. However, authors should take into account that their work must also be readable when printed out in black and white hard-copy. Figure axis labels are often a source of confusion. Use words rather than symbols. As an example, write the quantity "Magnetization," or "Magnetization M," not just "M." Put units in parentheses. Do not label axes only with units. As in Fig. 1, for example, write "Magnetization (A/m)" or "Magnetization (A·m<sup>-1</sup>)," not just "A/m." Do not label axes with a ratio of quantities and units. For example, write "Temperature (K)," not "Temperature/K."

Multipliers can be especially confusing. Write "Magnetization (kA/m)" or "Magnetization ( $10^3$  A/m)." Do not write "Magnetization (A/m) ×

1000" because the reader would not know whether the top axis label in Fig. 1 meant 16000 A/m or 0.016 A/m. Figure labels should be legible, approximately 8 to 12 point type.

#### C. References

When citing a section in a book, please give the relevant page numbers. In sentences, refer simply to the reference number. Do not use "Ref. [3]" or "reference [3]" except at the beginning of a sentence: "Reference (Clayton, 1968) shows ...." Unfortunately the Arms Control Center document translator cannot handle automatic endnotes in *Word*; therefore, type the reference list at the end of the paper using the "References" style (Clayton, 1968; Liolios, 1999).

Avoid footnotes but if it is absolutely necessary to use them then number them separately in superscripts (Insert | Footnote).<sup>4</sup> Place the actual footnote at the bottom of the column in which it is cited; do not put footnotes in the reference list (endnotes). Use letters for table footnotes (see Table I).

Note that the references at the end of this document are in the preferred referencing style. Erase the examples and add yours by clicking REFERENCES then click Manage Sources. Insert citations by clicking REFERENCES then Insert Citation e.g. (Gasiorowicz, 1996). When you "Manage Sources" give all authors' names; do not use "et al." unless there are six authors or more. When you use "Insert Citation" from the REFERENCE tab MS Word will automatically indicate (Assebaum.H.J. et al., 1987) when there are more than three authors. Use a space after authors' initials. Papers that have not been published should be cited as "unpublished". Papers that have been submitted for publication should be cited as "submitted for publication". Papers that have been accepted for publication, but not yet specified for an issue should be cited as "to be published". Please give affiliations and addresses for private communications.

<sup>4</sup>It is recommended that footnotes be avoided (except for the unnumbered footnote with the receipt date on the first page). Instead, try to integrate the footnote information into the text.

Table V.1. Units for Magnetic Properties

| Sym-<br>bol      | Quantity                                             | Conversion from Gaussian and CGS EMU to SI <sup>a</sup>                                                  |
|------------------|------------------------------------------------------|----------------------------------------------------------------------------------------------------|
| Φ                | magnetic flux                                        | $1 \text{ Mx} \rightarrow 10^{-8} \text{ Wb} = 10^{-8}$<br>V·s                                           |
| В                | magnetic flux<br>density,<br>magnetic induc-<br>tion | $1 \text{ G} \rightarrow 10^{-4} \text{ T} = 10^{-4} \text{ Wb/m}^2$                                     |
| Н                | magnetic field strength                              | $1~{\rm Oe} \rightarrow 10^3/(4\pi)~{\rm A/m}$                                                           |
| m                | magnetic moment                                      | 1 erg/G = 1 emu<br>$\rightarrow 10^{-3} \text{ A} \cdot \text{m}^2 = 10^{-3} \text{ J/T}$                |
| M                | magnetization                                        | $1 \text{ erg/(G} \cdot \text{cm}^3) = 1$ $\text{emu/cm}^3$ $\rightarrow 10^3 \text{ A/m}$               |
| $4\pi M$         | magnetization                                        | $1 \text{ G} \rightarrow 10^3/(4\pi) \text{ A/m}$                                                        |
| σ                | specific magneti-<br>zation                          | $1 \operatorname{erg/(G \cdot g)} = 1 \operatorname{emu/g} \rightarrow 1 \operatorname{A \cdot m^2/kg}$  |
| j                | magnetic dipole moment                               | $1 \text{ erg/G} = 1 \text{ emu}$ $\rightarrow 4\pi \times 10^{-10} \text{ Wb} \cdot \text{m}$           |
| J                | magnetic polariza-<br>tion                           | $1 \text{ erg/(G} \cdot \text{cm}^3) = 1$ $\text{emu/cm}^3$ $\rightarrow 4\pi \times 10^{-4} \text{ T}$  |
| χ, κ             | susceptibility                                       | $1 \rightarrow 4\pi$                                                                                     |
| $\chi_{ ho}$     | mass susceptibil-<br>ity                             | $ \begin{array}{c} 1 \text{ cm}^3/\text{g} \to 4\pi \times 10^{-3} \\ \text{m}^3/\text{kg} \end{array} $ |
| μ                | permeability                                         | 1 → $4\pi \times 10^{-7}$ H/m<br>= $4\pi \times 10^{-7}$ Wb/(A·m)                                        |
| $\mu_{\text{r}}$ | relative permea-<br>bility                           | $\mu \to \mu_r$                                                                                          |
| w, $W$           | energy density                                       | $1~\rm erg/cm^3 \rightarrow 10^{-1}~\rm J/m^3$                                                           |
| N, D             | demagnetizing factor                                 | $1 \to 1/(4\pi)$                                                                                         |

No vertical lines in table. Statements that serve as captions for the entire table do not need footnote letters.

<sup>a</sup>Gaussian units are the same as cgs emu for magnetostatics; Mx = maxwell, G = gauss, Oe = oersted; Wb = weber, V = volt, s = second, T = tesla, m = meter, A = ampere, J = joule, kg = kilogram, H = henry.

Capitalize only the first word in a paper title, except for proper nouns and element symbols. For papers published in translation journals, please give the English citation first, followed by the original foreign-language citation.

Table V.2. Table Caption Aij

| Column 1 | Column 2 | Column 3 |
|----------|----------|----------|
| A12      | A12      | A13      |
| A21      | A22      | A23      |

# D. Abbreviations and Acronyms

Define abbreviations and acronyms the first time they are used in the text, even after they have already been defined in the abstract. Abbreviations such as IES, SI, ac, and dc do not have to be defined. Abbreviations that incorporate periods should not have spaces: write "C.N.R.S.." not "C. N. R. S." Do not use abbreviations in the title unless they are unavoidable.

# E. Equations

Number equations consecutively with equation numbers in parentheses flush with the right margin. First use the equation editor to create the equation. Then select the "Equation" markup style. Press the tab key and write the equation number in parentheses. To make your equations more compact, you may use the solidus (/), the exp function, or appropriate exponents. Use parentheses to avoid ambiguities in denominators. Punctuate equations when they are part of a sentence, as in

$$\sqrt{b^2 - 4ac} \frac{n!}{r!(n-r)!} \frac{1}{2} \oiint_c \varphi \tag{2}$$

$$F(a) = \int_{0}^{x} \frac{-x \pm \sqrt{x^{2} - 4ac}}{2a} dx$$
 (3)  
$$\sqrt{b^{2} - 4ac} \sqrt{a^{2} + b^{2}} \frac{-b \pm \sqrt{b^{2} - 4ac}}{2a}$$
 (4)

$$\sqrt{b^2 - 4ac} \sqrt{a^2 + b^2} \frac{-b \pm \sqrt{b^2 - 4ac}}{2a}$$
 (4)

Be sure that the symbols in your equation have been defined before the equation appears or immediately following. Italicize symbols (T might refer to temperature, but T is the unit tesla). Refer to "(1)," not "Eq. (1)" or "equation (1)," except at the beginning of a sentence: "Equation (1) is ...."

#### F. Other Recommendations

Use one space after periods and colons. Hyphenate complex modifiers: "zero-field-cooled magnetization." Avoid dangling participles, such as, "Using (1), the potential was calculated." [It is not clear who or what used (1).] Write instead, "The

potential was calculated by using (1)," or "Using (1), we calculated the potential."

Use a zero before decimal points: "0.25," not ".25." Use "cm<sup>3</sup>," not "cc." Indicate sample dimensions as "0.1 cm  $\times$  0.2 cm." not "0.1  $\times$  0.2 cm<sup>2</sup>." The abbreviation for "seconds" is "s," not "sec." Do not mix complete spellings and abbreviations of units: use "Wb/m2" or "webers per square meter," not "webers/m2." When expressing a range of values, write "7 to 9" or "7-9," not "7~9."

A parenthetical statement at the end of a sentence is punctuated outside of the closing parenthesis (like this). (A parenthetical sentence is punctuated within the parentheses.) In American English, periods and commas are within quotation marks, like "this period." Other punctuation is "outside"! Avoid contractions; for example, write "do not" instead of "don't." The serial comma is preferred: "A, B, and C" instead of "A, B and C."

You can cite websites after defining them as sources i.e. "REFERENCE, Manage Sources". Fill in the name of the author and if it is unknown define it as corporate author to assign the publication to the company/institutions that owns the website. Always fill in the date you accessed the website e.g. (Arms Control Center, 2017)

If you wish, you may write in the first person singular or plural and use the active voice ("I observed that ..." or "We observed that ..." instead of "It was observed that ..."). Remember to check spelling. If your native language is not English, please get a native English-speaking colleague to proofread your paper.

#### VI. SOME COMMON MISTAKES

The word "data" is plural, not singular. The subscript for the permeability of vacuum  $\mu_0$  is zero, not a lowercase letter "o." The term for residual magnetization is "remanence"; the adjective is "remanent"; do not write "remnance" or "remnant." Use the word "micrometer" instead of "micron." A graph within a graph is an "inset," not an "insert." The word "alternatively" is preferred to the word "alternately" (unless you really mean something that alternates). Use the word "whereas" instead of "while" (unless you are referring to simultaneous events). Do not use the word

"essentially" to mean "approximately" or "effectively." Do not use the word "issue" as a euphemism for "problem." When compositions are not specified, separate chemical symbols by endashes; for example, "NiMn" indicates the intermetallic compound Ni<sub>0.5</sub>Mn<sub>0.5</sub> whereas "Ni–Mn" indicates an alloy of some composition Ni<sub>x</sub>Mn<sub>1-x</sub>.

Be aware of the different meanings of the homophones "affect" (usually a verb) and "effect" (usually a noun), "complement" and "compliment," "discreet" and "discrete," "principal" (e.g., "principal investigator") and "principle" (e.g., "principle of measurement"). Do not confuse "imply" and "infer."

Prefixes such as "non," "sub," "micro," "multi," and ""ultra" are not independent words; they should be joined to the words they modify, usually without a hyphen. There is no period after the "et" in the Latin abbreviation "et al." (it is also italicized). The abbreviation "i.e.," means "that is," and the abbreviation "e.g.," means "for example" (these abbreviations are not italicized).

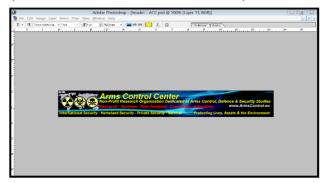

Figure VI.1. Example of an in-line figure with text. Remember to align image to the left and resize it so that its boundaries coincide with the boundaries of the column

#### VII.EDITORIAL POLICY

Submission of a manuscript is not required for participation in a conference. Do not submit a reworked version of a paper you have submitted or published elsewhere. Do not publish "preliminary" data or results. The submitting author is responsible for obtaining agreement of all coauthors and

any consent required from sponsors before submitting a paper. The Arms Control Journal strongly discourages courtesy authorship. It is the obligation of the authors to cite relevant prior work.

Authors are required to name in their cover letter (email) four academics who are experts in the field of the submitted paper (complete contact information including website of their university/college, research center, personal website if any etc). The Arms Control Journal may or may not request their contribution in reviewing the submitted paper.

The Arms Control Journal does publish papers related to conferences that have been recommended for publication on the basis of peer review. As a matter of convenience and service to the technical community, these topical papers are collected and published in one issue of the Arms Control Journal.

At least two reviews are required for every paper submitted. For conference-related papers, the decision to accept or reject a paper is made by the conference editors and publications committee; the recommendations of the referees are advisory only. Undecipherable English is a valid reason for rejection. Authors of rejected papers may revise and resubmit them to the Arms Control Journal as regular papers, whereupon they will be reviewed by two new referees.

# VIII. PUBLICATION PRINCIPLES

The contents of the Arms Control Journal are peer-reviewed and archival. The Arms Control Journal publishes scholarly articles of archival value as well as tutorial expositions and critical reviews of classical subjects and topics of current interest.

Authors should consider the following points:

- 1) Technical papers submitted for publication must advance the state of knowledge and must cite relevant prior work.
- 2) The length of a submitted paper should be commensurate with the importance, or appropriate to the complexity, of the work. For example, an obvious extension of previously published work might not be appropriate for publication or might be adequately treated in

just a few pages.

- 3) Authors must convince both peer reviewers and the editors of the scientific and technical merit of a paper; the standards of proof are higher when extraordinary or unexpected results are reported.
- 4) Because replication is required for scientific progress, papers submitted for publication must provide sufficient information to allow readers to perform similar experiments or calculations and use the reported results. Although not everything need be disclosed, a paper must contain new, useable, and fully described information. For example, a specimen's chemical composition need not be reported if the main purpose of a paper is to introduce a new measurement technique. Authors should expect to be challenged by reviewers if the results are not supported by adequate data and critical details.
- 5) Papers that describe ongoing work or announce the latest technical achievement, which are suitable for presentation at a professional conference, may not be appropriate for publication in the Arms Control Journal.

#### IX. CONCLUSION

A conclusion section is not required. Although a conclusion may review the main points of the paper, do not replicate the abstract as the conclusion. A conclusion might elaborate on the importance of the work or suggest applications and extensions.

#### **APPENDIX**

Appendixes, if needed, appear before the acknowledgment.

#### ACKNOWLEDGMENT

The preferred spelling of the word "acknowledgment" in American English is without an "e" after the "g." Use the singular heading even if you have many acknowledgments. Avoid expressions such as "One of us (S.B.A.) would like to thank ....." Instead, write "F. A. Author thanks ....." Sponsor and financial support acknowledgments are placed in the unnumbered footnote on the first page.

This documents uses paragraphs from other journal templates such as IEEE, WASET, etc

#### REFERENCES

Arms Control Center, 2017. *Arms Control Center*. [Online]

Available at: <u>www.ArmsControl.eu</u> [Accessed Sunday June 2017].

Assebaum.H.J, Langanke.K, Rolfs.C & Smith.J, 1987. *Z.Phys.A*, Volume 327, p. 461.

Clayton, D., 1968. *Principles of Stellar Evolution and Nucleosynthesis*. s.l.:McGraw-Hill Book Company.

Gasiorowicz, S., 1996. *Quantum Mechanics*. s.l.:John Wiley & Sons, Inc..

Liolios, T., 1999. Assessing the risks from the depleted uranium weapons in Operation. *Science and Global Security*, 8(2).

#### **BIOGRAPHIES**

All the authors may include biographies at the end of the paper beginning with **First A. Author** became a Member of the Arms Control Center in 2016. The first paragraph may contain a place and/or date of birth (list place, then date). Next, the author's educational background is listed. The degrees should be listed with type of degree in what field, which institution, city, state or country, and year degree was earned. The author's major field of study should be lower-cased.

The second paragraph uses the pronoun of the person (he or she) and not the author's last name. It lists military and work experience, including summer and fellowship jobs. Job titles are capitalized. The current job must have a location; previous positions may be listed without one. Information concerning previous publications may be included. Try not to list more than three books or published articles. The format for listing publishers of a book within the biography is: title of book (city, state: publisher name, year) similar to a reference. Current and previous research interests ends the paragraph.

The third paragraph begins with the author's title and last name (e.g., Dr. Smith, Prof. Jones, Mr. Kajor, Ms. Hunter). List any memberships in professional societies including the Arms Control Center membership.

# DISCLAIMER

Any opinions, findings, conclusions, or recommendations expressed in this publication are those of the author(s) and do not necessarily reflect the views of the Arms Control Center or agencies that provided support for the project.

# **Research Paper/Report Title (Manuscript Template)**

First A. Author<sup>1</sup>, Second B. Author<sup>2</sup>, Jr., Third C. Author<sup>3</sup>

**Abstract:** These instructions give you guidelines for preparing papers for the Arms Control Journal (research reports, regular articles, letters to the editor, short notes, conference papers, etc.) Use this document as a template if you are using Microsoft Word. Otherwise, use this document as an instruction set. The electronic file of your paper may be formatted further by the Arms Control Journal. Define all symbols used in the abstract. Do not cite references in the abstract. Paper size is "Letter size" (width 21.59 cm, height 27.94 cm). Page margins are 1,78 cm top and down; 1,65 cm left and right. Each column width is 8,89 cm and the separation between the columns is 0,51 cm. The abstract should be a simple text file (no references. no equations) of at least 150 words (it will be used in the front page of the Arms Control Center's website when the paper is posted).

Keywords: About six key words or phrases in alphabetical order, separated by commas, e.g. Weapons Science, Chemical Weapons, Nuclear, Weapons, Biological Weapons, Radiological Weapons, Terrorism, Espionage, etc.

**PACS Numbers:** 25.40.Lw, 25.50.+g,

**Received:** August 7, 2016. **Accepted:** May 14, 2017. **Published online:** July 26, 2017

#### I. INTRODUCTION

This document is a template for *Word (doc, docx)* versions, which you can use to prepare your manuscript. When you open this template select "Page Layout" from the "View" menu in the menu bar

National Institute of Standards and Technology, Boulder, CO 80305 USA (corresponding author, phone: 303-555-5555; fax: 303-555-5555; email: author@boulder.nist.gov)

<sup>2</sup> (a) Rice University, Houston, TX 77005 USA. (b) Department of Physics, Colorado State University, Fort Collins, CO 80523 USA (e-mail: author@lamar.colostate.edu) (View | Page Layout), which allows you to see the footnotes. Then type over sections of the template or cut and paste from another document and then use markup styles. The pull-down style menu is at the left of the Formatting Toolbar at the top of your *Word* window (for example, the style at this point in the document is "Text"). Highlight a section that you want to designate with a certain style, then select the appropriate name on the style menu. The style will adjust your fonts and line spacing. Do not change the font sizes or line spacing to squeeze more text into a limited number of pages. *Use italics for emphasis; do not underline.* 

To insert images in *Word*, position the cursor at the insertion point and either use Insert | Picture | From File or copy the image to the Windows clipboard and then Edit | Paste Special | Picture (with "Float over text" unchecked). File, Options, Advanced, Show Text Boundaries so that you can resize the image/figure properly within the boundaries of the column. Do not insert images, equations or tables in the abstract or in the introduction as they will be both posted on the website of the journal as plain text to take full advantage of the SEO capabilities of the website.

#### II. PROCEDURE FOR PAPER SUBMISSION

# A. Who can submit papers

The Arms Control Journal is published by the Arms Control Center, which is an international

<sup>3</sup> (a) Electrical Engineering Department, University of Colorado, Boulder, CO 80309 USA. (b) National Research Institute for Metals, Tsukuba, Japan (e-mail: author@nrim.go.jp)

Journal of Arms Control, Defense & Security Studies © Arms Control Center, <a href="http://www.ArmsControl.eu">http://www.ArmsControl.eu</a>

non-profit research center (and a publishing house registered with the national library of Greece) supported solely by research grants, donations and the subscriptions of its members. The journal itself, due to its non-commercial, exclusively academic nature is supported by the subscriptions of the members of the Arms Control Center who have the privilege of submitting and publishing (free of charge) papers, monographs, e-books, and their academic work in general, in the Arms Control Journal (and the website of the Arms Control Center). There are no publication fees for members as long as their membership status is in good standing. All co-authors must be members of the Arms Control Center. Become a member now to receive your Arms Control Certificate and publish after review in the Arms Control Journal your papers, monographs, e-books, articles, conference proceedings etc (free of charge).

# B. Reviewing Process

The Arms Control Journal applies a single blind review process, which means that the names of the reviewers are hidden from the author. All papers should be submitted to the Editor-in-Chief by email. After the initial submission the Editor-in-Chief screens the manuscript to ensure that it complies with the general requirements (membership in good standing, compatible format etc.). If accepted for peer review the manuscript is forwarded to two reviewers, who are distinguished academics specializing in the field of the paper. If both reviewers agree that the paper should be published then authors will be notified accordingly and the paper will appear on the website of the Arms Control Center both in the Arms Control Journal as well as a regular post. Papers are published on line as soon as they are accepted and are finally published in volumes and issues. If both reviewers are not satisfied and have suggestions for amends then their review will be forwarded to authors, who have to comply and resubmit their amended paper to be reevaluated by the reviewers. If one reviewer accepts the paper and the other rejects it an adjudicator will be appointed by the Editor.

## C. Review Stage

Please submit your manuscripts electronically for review as e-mail attachments. When you submit your initial full paper version, prepare it in two-column format, including figures and tables according to this template. The Arms Control Center cannot offer editing services so please follow all the rules found in this template. Papers that do not conform to this template will be returned to authors and will not be accepted unless all errors are corrected. Authors are strongly encouraged to seek editing help before submitting their work if they don't have a thorough knowledge of MS Word.

# D. Figures

All tables and figures you insert in your document must be properly resized, aligned and place within the text. To insert images in the template, position the cursor at the insertion point and either use Insert | Picture | From File or copy the image to the Windows clipboard and then Edit | Paste Special | Picture (with "Float over text" unchecked). File, Options, Advanced, Show Text Boundaries so that you can resize the image/figure properly within the boundaries of the column as follows (right click the figure below and study the preferred options):

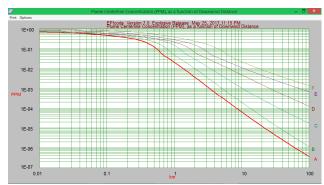

Figure II.1. Place the cursor at the end of the line immediately before the desired location of the figure. Copy and Paste the figure and make sure it coincides with the boundaries of the column. Resize the image/picture within the text boundaries

#### E. Document Modification

If you modify this document for use with the Arms Control Journal you should save it as type "Word - RTF (\*.docx)" so that it can be opened by any version of *Word*.

#### F. Copyright Form

An Arms Control Journal copyright form should accompany your final submission. You can get a .pdf version from here or from the first issues in each volume of the Arms Control Journal. Authors are responsible for obtaining any security clearances.

#### III. MATH

If you are using *Word*, use either the Microsoft Equation Editor or the *MathType* add-on (http://www.mathtype.com) for equations in your paper (Insert | Object | Create New | Microsoft Equation *or* MathType Equation). "Float over text" should *not* be selected. Here is an example of a right-numbered equation

$$\sqrt{a^2 + b^2} \sqrt{a^2 + b^2} \tag{5}$$

# IV. UNITS

Use either SI (MKS) or CGS as primary units. (SI units are strongly encouraged.) English units may be used as secondary units (in parentheses). **This applies to papers in data storage.** For example, write "15 Gb/cm² (100 Gb/in²)." An exception is when English units are used as identifiers in trade, such as "3½ in disk drive." Avoid combining SI and CGS units, such as current in amperes and magnetic field in oersteds. This often leads to confusion because equations do not balance dimensionally. If you must use mixed units, clearly state the units for each quantity in an equation.

The SI unit for magnetic field strength H is A/m. However, if you wish to use units of T, either refer to magnetic flux density B or magnetic field strength symbolized as  $\mu_0H$ . Use the center dot to separate compound units, e.g., "A·m<sup>2</sup>."

#### V. HELPFUL HINTS

#### A. Paper Title and Author Names

Initially, the paper title and the names of the authors are centered inside their boxes. If one line is not enough to accommodate the entire title or all the names then use more lines and align content with the left margin. Author names are also written in the header and the footer. If there are more than

six authors then don't write the entire first name but use initials instead for all authors, e.g. F.A. Author, etc. both in titles as well as in headers

# B. Figures and Tables

Large figures and tables may span both columns. Place figure captions below the figures; place table titles above the tables. If your figure has two parts, include the labels "(a)" and "(b)" as part of the artwork. Please verify that the figures and tables you mention in the text actually exist. Please include captions as part of the figures. Do not put captions in "text boxes" linked to the figures. Do not put borders around the outside of your figures. Captions are Times Roman 11pts so all elements inside tables should be of the same size or smaller. Use the abbreviation "Fig." even at the beginning of a sentence. Do not abbreviate "Table." Tables are numbered with Roman numerals. To insert figure captions, table titles etc right-click the figure or the table then click insert caption etc.

The Arms Control Journal publications are printed and uploaded on the Arms Control Center's website as a pdf file, therefore color figures

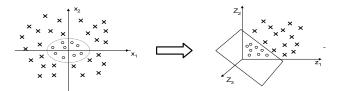

Figure V.1. Insert figures with captions

and images are accepted. However, authors should take into account that their work must also be readable when printed out in black and white hard-copy. Figure axis labels are often a source of confusion. Use words rather than symbols. As an example, write the quantity "Magnetization," or "Magnetization M," not just "M." Put units in parentheses. Do not label axes only with units. As in Fig. 1, for example, write "Magnetization (A/m)" or "Magnetization (A·m-1)," not just "A/m." Do not label axes with a ratio of quantities and units. For example, write "Temperature (K)," not "Temperature/K."

Multipliers can be especially confusing. Write "Magnetization (kA/m)" or "Magnetization ( $10^3$  A/m)." Do not write "Magnetization (A/m) ×

1000" because the reader would not know whether the top axis label in Fig. 1 meant 16000 A/m or 0.016 A/m. Figure labels should be legible, approximately 8 to 12 point type.

#### C. References

When citing a section in a book, please give the relevant page numbers. In sentences, refer simply to the reference number. Do not use "Ref. [3]" or "reference [3]" except at the beginning of a sentence: "Reference (Clayton, 1968) shows ...." Unfortunately the Arms Control Center document translator cannot handle automatic endnotes in *Word*; therefore, type the reference list at the end of the paper using the "References" style (Clayton, 1968; Liolios, 1999).

Avoid footnotes but if it is absolutely necessary to use them then number them separately in superscripts (Insert | Footnote).<sup>4</sup> Place the actual footnote at the bottom of the column in which it is cited; do not put footnotes in the reference list (endnotes). Use letters for table footnotes (see Table I).

Note that the references at the end of this document are in the preferred referencing style. Erase the examples and add yours by clicking REFERENCES then click Manage Sources. Insert citations by clicking REFERENCES then Insert Citation e.g. (Gasiorowicz, 1996). When you "Manage Sources" give all authors' names; do not use "et al." unless there are six authors or more. When you use "Insert Citation" from the REFERENCE tab MS Word will automatically indicate (Assebaum.H.J. et al., 1987) when there are more than three authors. Use a space after authors' initials. Papers that have not been published should be cited as "unpublished". Papers that have been submitted for publication should be cited as "submitted for publication". Papers that have been accepted for publication, but not yet specified for an issue should be cited as "to be published". Please give affiliations and addresses for private communications.

<sup>4</sup>It is recommended that footnotes be avoided (except for the unnumbered footnote with the receipt date on the first page). Instead, try to integrate the footnote information into the text.

Table V.1. Units for Magnetic Properties

| !            |                            | Conversion from Gauss-                                                  |  |
|--------------|----------------------------|-------------------------------------------------------------------------|--|
| Sym-         | 0 ''                       |                                                                         |  |
| bol          | Quantity                   | ian and                                                                 |  |
|              |                            | CGS EMU to SI a                                                         |  |
| Φ            | magnetic flux              | $1 \text{ Mx} \rightarrow 10^{-8} \text{ Wb} = 10^{-8}$                 |  |
| Ψ            | magnetic mux               | $V \cdot s$                                                             |  |
|              | magnetic flux              |                                                                         |  |
| _            | density,                   | $1 \text{ G} \rightarrow 10^{-4} \text{ T} = 10^{-4}$                   |  |
| B            | magnetic induc-            | $Wb/m^2$                                                                |  |
|              | tion                       | VV 0/111                                                                |  |
|              |                            |                                                                         |  |
| H            | magnetic field             | $1 \text{ Oe} \to 10^3/(4\pi) \text{ A/m}$                              |  |
|              | strength                   | · ´                                                                     |  |
| m            | magnetic moment            | 1  erg/G = 1  emu                                                       |  |
| m            | magnetic moment            | $\rightarrow 10^{-3} \text{ A} \cdot \text{m}^2 = 10^{-3} \text{ J/T}$  |  |
|              |                            | $1 \operatorname{erg/(G \cdot cm^3)} = 1$                               |  |
| M            | magnetization              | emu/cm <sup>3</sup>                                                     |  |
|              | •                          | $\rightarrow 10^3 \text{ A/m}$                                          |  |
| $4\pi M$     | magnetization              | $1 \text{ G} \rightarrow 10^3/(4\pi) \text{ A/m}$                       |  |
| 170272       | specific magneti-          | $1 \operatorname{erg}/(G \cdot g) = 1 \operatorname{emu/g} \rightarrow$ |  |
| σ            | zation                     | $1 \text{ A} \cdot \text{m}^2/\text{kg}$                                |  |
|              |                            | <u> </u>                                                                |  |
| j            | magnetic dipole            | 1  erg/G = 1  emu                                                       |  |
| 3            | moment                     | $\rightarrow 4\pi \times 10^{-10} \mathrm{Wb \cdot m}$                  |  |
|              | magnetic polariza-<br>tion | $1 \operatorname{erg/(G \cdot cm^3)} = 1$                               |  |
| J            |                            | emu/cm <sup>3</sup>                                                     |  |
|              |                            | $\rightarrow 4\pi \times 10^{-4} \text{ T}$                             |  |
| χ, κ         | susceptibility             | $1 \rightarrow 4\pi$                                                    |  |
| 70           | mass susceptibil-          | $1 \text{ cm}^3/\text{g} \rightarrow 4\pi \times 10^{-3}$               |  |
| $\chi_{ ho}$ | ity                        | $m^3/kg$                                                                |  |
|              | ity                        | $1 \rightarrow 4\pi \times 10^{-7} \text{ H/m}$                         |  |
| μ            | permeability               | $= 4\pi \times 10^{-7} \text{ Wb/(A·m)}$                                |  |
| ·            | 1                          | $= 4\pi \times 10^{-6} \text{ W B/(A·m)}$                               |  |
| $\mu_{r}$    | relative permea-           | $\mu \to \mu_r$                                                         |  |
|              | bility                     |                                                                         |  |
| w, W         | energy density             | $1 \text{ erg/cm}^3 \rightarrow 10^{-1} \text{ J/m}^3$                  |  |
| N, D         | demagnetizing              | $1 \times 1/(4\pi)$                                                     |  |
| N, D         | factor                     | $1 \to 1/(4\pi)$                                                        |  |

No vertical lines in table. Statements that serve as captions for the entire table do not need footnote letters.

<sup>a</sup>Gaussian units are the same as cgs emu for magnetostatics; Mx = maxwell, G = gauss, Oe = oersted; Wb = weber, V = volt, s = second, T = tesla, m = meter, A = ampere, J = joule, kg = kilogram, H = henry.

Capitalize only the first word in a paper title, except for proper nouns and element symbols. For papers published in translation journals, please give the English citation first, followed by the original foreign-language citation.

Table V.2. Table Caption Aij

| Column 1 | Column 2 | Column 3 |
|----------|----------|----------|
| A12      | A12      | A13      |
| A21      | A22      | A23      |

# D. Abbreviations and Acronyms

Define abbreviations and acronyms the first time they are used in the text, even after they have already been defined in the abstract. Abbreviations such as IES, SI, ac, and dc do not have to be defined. Abbreviations that incorporate periods should not have spaces: write "C.N.R.S.." not "C. N. R. S." Do not use abbreviations in the title unless they are unavoidable.

# E. Equations

Number equations consecutively with equation numbers in parentheses flush with the right margin. First use the equation editor to create the equation. Then select the "Equation" markup style. Press the tab key and write the equation number in parentheses. To make your equations more compact, you may use the solidus (/), the exp function, or appropriate exponents. Use parentheses to avoid ambiguities in denominators. Punctuate equations when they are part of a sentence, as in

$$\sqrt{b^2 - 4ac} \frac{n!}{r!(n-r)!} \frac{1}{2} \oiint_{c} \varphi \tag{6}$$

$$F(a) = \int_{0}^{x} \frac{-x \pm \sqrt{x^{2} - 4ac}}{2a} dx$$
 (7)  
$$\sqrt{b^{2} - 4ac} \sqrt{a^{2} + b^{2}} \frac{-b \pm \sqrt{b^{2} - 4ac}}{2a}$$
 (8)

$$\sqrt{b^2 - 4ac} \sqrt{a^2 + b^2} \frac{-b \pm \sqrt{b^2 - 4ac}}{2a}$$
 (8)

Be sure that the symbols in your equation have been defined before the equation appears or immediately following. Italicize symbols (T might refer to temperature, but T is the unit tesla). Refer to "(1)," not "Eq. (1)" or "equation (1)," except at the beginning of a sentence: "Equation (1) is ...."

# F. Other Recommendations

Use one space after periods and colons. Hyphenate complex modifiers: "zero-field-cooled magnetization." Avoid dangling participles, such as, "Using (1), the potential was calculated." [It is not clear who or what used (1).] Write instead, "The

potential was calculated by using (1)," or "Using (1), we calculated the potential."

Use a zero before decimal points: "0.25," not ".25." Use "cm<sup>3</sup>," not "cc." Indicate sample dimensions as "0.1 cm  $\times$  0.2 cm." not "0.1  $\times$  0.2 cm<sup>2</sup>." The abbreviation for "seconds" is "s," not "sec." Do not mix complete spellings and abbreviations of units: use "Wb/m2" or "webers per square meter," not "webers/m2." When expressing a range of values, write "7 to 9" or "7-9," not "7~9."

A parenthetical statement at the end of a sentence is punctuated outside of the closing parenthesis (like this). (A parenthetical sentence is punctuated within the parentheses.) In American English, periods and commas are within quotation marks, like "this period." Other punctuation is "outside"! Avoid contractions; for example, write "do not" instead of "don't." The serial comma is preferred: "A, B, and C" instead of "A, B and C."

You can cite websites after defining them as sources i.e. "REFERENCE, Manage Sources". Fill in the name of the author and if it is unknown define it as corporate author to assign the publication to the company/institutions that owns the website. Always fill in the date you accessed the website e.g. (Arms Control Center, 2017)

If you wish, you may write in the first person singular or plural and use the active voice ("I observed that ..." or "We observed that ..." instead of "It was observed that ..."). Remember to check spelling. If your native language is not English, please get a native English-speaking colleague to proofread your paper.

#### VI. SOME COMMON MISTAKES

The word "data" is plural, not singular. The subscript for the permeability of vacuum  $\mu_0$  is zero, not a lowercase letter "o." The term for residual magnetization is "remanence"; the adjective is "remanent"; do not write "remnance" or "remnant." Use the word "micrometer" instead of "micron." A graph within a graph is an "inset," not an "insert." The word "alternatively" is preferred to the word "alternately" (unless you really mean something that alternates). Use the word "whereas" instead of "while" (unless you are referring to simultaneous events). Do not use the word

"essentially" to mean "approximately" or "effectively." Do not use the word "issue" as a euphemism for "problem." When compositions are not specified, separate chemical symbols by endashes; for example, "NiMn" indicates the intermetallic compound Ni<sub>0.5</sub>Mn<sub>0.5</sub> whereas "Ni–Mn" indicates an alloy of some composition Ni<sub>x</sub>Mn<sub>1-x</sub>.

Be aware of the different meanings of the homophones "affect" (usually a verb) and "effect" (usually a noun), "complement" and "compliment," "discreet" and "discrete," "principal" (e.g., "principal investigator") and "principle" (e.g., "principle of measurement"). Do not confuse "imply" and "infer."

Prefixes such as "non," "sub," "micro," "multi," and ""ultra" are not independent words; they should be joined to the words they modify, usually without a hyphen. There is no period after the "et" in the Latin abbreviation "et al." (it is also italicized). The abbreviation "i.e.," means "that is," and the abbreviation "e.g.," means "for example" (these abbreviations are not italicized).

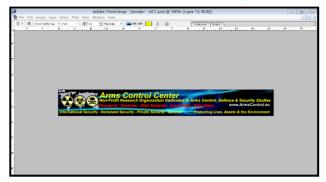

Figure VI.1. Example of an in-line figure with text. Remember to align image to the left and resize it so that its boundaries coincide with the boundaries of the column

#### VII.EDITORIAL POLICY

Submission of a manuscript is not required for participation in a conference. Do not submit a reworked version of a paper you have submitted or published elsewhere. Do not publish "preliminary" data or results. The submitting author is responsible for obtaining agreement of all coauthors and

any consent required from sponsors before submitting a paper. The Arms Control Journal strongly discourages courtesy authorship. It is the obligation of the authors to cite relevant prior work.

Authors are required to name in their cover letter (email) four academics who are experts in the field of the submitted paper (complete contact information including website of their university/college, research center, personal website if any etc). The Arms Control Journal may or may not request their contribution in reviewing the submitted paper.

The Arms Control Journal does publish papers related to conferences that have been recommended for publication on the basis of peer review. As a matter of convenience and service to the technical community, these topical papers are collected and published in one issue of the Arms Control Journal.

At least two reviews are required for every paper submitted. For conference-related papers, the decision to accept or reject a paper is made by the conference editors and publications committee; the recommendations of the referees are advisory only. Undecipherable English is a valid reason for rejection. Authors of rejected papers may revise and resubmit them to the Arms Control Journal as regular papers, whereupon they will be reviewed by two new referees.

# VIII. PUBLICATION PRINCIPLES

The contents of the Arms Control Journal are peer-reviewed and archival. The Arms Control Journal publishes scholarly articles of archival value as well as tutorial expositions and critical reviews of classical subjects and topics of current interest.

Authors should consider the following points:

- 6) Technical papers submitted for publication must advance the state of knowledge and must cite relevant prior work.
- 7) The length of a submitted paper should be commensurate with the importance, or appropriate to the complexity, of the work. For example, an obvious extension of previously published work might not be appropriate for publication or might be adequately treated in

just a few pages.

- 8) Authors must convince both peer reviewers and the editors of the scientific and technical merit of a paper; the standards of proof are higher when extraordinary or unexpected results are reported.
- 9) Because replication is required for scientific progress, papers submitted for publication must provide sufficient information to allow readers to perform similar experiments or calculations and use the reported results. Although not everything need be disclosed, a paper must contain new, useable, and fully described information. For example, a specimen's chemical composition need not be reported if the main purpose of a paper is to introduce a new measurement technique. Authors should expect to be challenged by reviewers if the results are not supported by adequate data and critical details.
- 10) Papers that describe ongoing work or announce the latest technical achievement, which are suitable for presentation at a professional conference, may not be appropriate for publication in the Arms Control Journal.

#### IX. CONCLUSION

A conclusion section is not required. Although a conclusion may review the main points of the paper, do not replicate the abstract as the conclusion. A conclusion might elaborate on the importance of the work or suggest applications and extensions.

#### **APPENDIX**

Appendixes, if needed, appear before the acknowledgment.

#### ACKNOWLEDGMENT

The preferred spelling of the word "acknowledgment" in American English is without an "e" after the "g." Use the singular heading even if you have many acknowledgments. Avoid expressions such as "One of us (S.B.A.) would like to thank ....." Instead, write "F. A. Author thanks ....." Sponsor and financial support acknowledgments are placed in the unnumbered footnote on the first page.

This documents uses paragraphs from other journal templates such as IEEE, WASET, etc

#### REFERENCES

Arms Control Center, 2017. *Arms Control Center*. [Online]

Available at: <u>www.ArmsControl.eu</u> [Accessed Sunday June 2017].

Assebaum.H.J, Langanke.K, Rolfs.C & Smith.J, 1987. *Z.Phys.A*, Volume 327, p. 461.

Clayton, D., 1968. *Principles of Stellar Evolution and Nucleosynthesis*. s.l.:McGraw-Hill Book Company.

Gasiorowicz, S., 1996. *Quantum Mechanics*. s.l.:John Wiley & Sons, Inc..

Liolios, T., 1999. Assessing the risks from the depleted uranium weapons in Operation. *Science and Global Security*, 8(2).

#### **BIOGRAPHIES**

All the authors may include biographies at the end of the paper beginning with **First A. Author** became a Member of the Arms Control Center in 2016. The first paragraph may contain a place and/or date of birth (list place, then date). Next, the author's educational background is listed. The degrees should be listed with type of degree in what field, which institution, city, state or country, and year degree was earned. The author's major field of study should be lower-cased.

The second paragraph uses the pronoun of the person (he or she) and not the author's last name. It lists military and work experience, including summer and fellowship jobs. Job titles are capitalized. The current job must have a location; previous positions may be listed without one. Information concerning previous publications may be included. Try not to list more than three books or published articles. The format for listing publishers of a book within the biography is: title of book (city, state: publisher name, year) similar to a reference. Current and previous research interests ends the paragraph.

The third paragraph begins with the author's title and last name (e.g., Dr. Smith, Prof. Jones, Mr. Kajor, Ms. Hunter). List any memberships in professional societies including the Arms Control Center membership.

# DISCLAIMER

Any opinions, findings, conclusions, or recommendations expressed in this publication are those of the author(s) and do not necessarily reflect the views of the Arms Control Center or agencies that provided support for the project.